#### **Iorad For Chrome Crack [Mac/Win]**

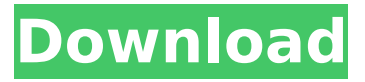

#### **Iorad For Chrome Crack + Activation [Latest] 2022**

TODO: add a description TODO: add some examples TODO: explain features TODO: explain pricing It's available in the Google app store It's a chrome extension that adds a button for recording the screen and saving a screen recording to your google account (you can then edit the recording later using any tool). A: Noise is a simple screen recorder that solves the problem you are having. You have 3 options: Install the Chrome extension Install the Mac app Write your own. A: You might want to look into: Mupen64plus - a screen capture and video editor for Windows Kazam - a free screencasting and video recording app for Windows, macOS and iOS Mupen64plus Mupen64plus lets you capture and record your screen and save it to an AVI video file. You can do all of this from a command line or a GUI. Kazam Kazam is an easy-to-use screen capture app with a simple, clean interface. It can record your screen, webcam, or part of your desktop. The best part is the direct sharing feature! You can see some screenshots on their respective sites - and Q: Perl XML parsing hanging I'm new to Perl and XML. I'm working with 500MB XML files. I'm trying to parse them with Simple XML. This is my code #!/usr/bin/perl use lib './lib'; use XML::Simple; \$string="

#### **Iorad For Chrome Crack + With Serial Key**

-Only one click to get screen recording, and capture the video instantly -Share videos with simple click -Add text to make content interactive for users. -You can easily make slideshows of screen recording -Videos will work in all devices and browsers -Share links, mobile access, and private videos -Record text and audio annotations, add images, and much more -Add voiceover tracks for better visual communication -Tracks and UI feature -Create private web-view A: I'm not sure this will do what you want. I can't test it, as I don't have a Windows box. However, you can try a screencast, which is an application that will record your entire screen when you point it at it and then allows you to export the video to various formats (including website) that will embed your content. If you want to edit the screencast, you can take a look at the video editing programs Free version (youtube-mp3) or try a paid version (Windows Media Pro/compressor). Both work with the screencast maker. Sometimes the embedded videos are ugly and don't look as good as desktop viewers. Q: How to include header file directly as a pre-compiled object for use in code? I've got a header file in /usr/local/include/sys/, and I want to use it in my code. How should I include it directly in my source? Some of it, like e.g. the part included in the OS headers already is, but some, like for example KERN HOSTNAME, is not. I'm using Cygwin with bash. A: The include file is a plain text file, but it contains #include directives to tell the compiler where to find the implementation. When you compile your C or C++ source file, the system will replace the #include's with the actual files (which may be system files, or anything else you put in /usr/local/include/sys/). A pre-compiled header file ( is just an actual file (system or otherwise), that contains #include directives, and the compiler will compile the header. The pre-compiled header will get included, and not load system headers. The system headers will still be loaded at runtime. The 3a67dffeec

## **Iorad For Chrome With Full Keygen**

A simple, easy-to-use and time-saving tool to share and explain to anyone what you are doing on your browser. Information we collect Name of Account Owner. Email. Organization. Phone Number. Type of Partner. Cookie Policy This site uses cookies to provide you with a better user experience. By using our site you agree to our use of cookies in accordance with our Cookie Policy.THOSE still lingering over the Brexit vote - are you all going off the deep end? Even at this close of day to the historic referendum, more than three weeks later, the country can't begin to accept that we have joined the rest of the United Nations. Quite the opposite, in fact. It's hard to tell if the baying crowds of Sunderland who turned out to scream and threaten outside a Yes vote HQ, were there by accident or to back up the main event. After all, it wasn't until after midnight that we knew we had won. And even then, it was just an aide of a journalist reading the news, said we'd won. When I phoned the government and double checked with a voice reader, they confirmed it, but it wasn't until we read the actual result aloud in the paper that we all seemed to find out. Even then, it was more a 'whoa, we won?' reaction than a 'we won, great, let's party' reaction. So, what's the celebration like on the Better Together HQ, then? The only hint I've heard of so far is from Tory MP Johnny Mercer, who spoke of a 'spirit of unity', whilst Johann Lamont said it was 'heartening'. But that's about it - other than the general political turbulence, which will be coming. And, if you're looking for a national partywide celebration, you won't find it. Even the Scots didn't get on too well with each other in the referendum campaign - but that doesn't mean that they don't like each other. So, instead of 'celebrating', they are probably all just a bit stunned. There was a huge turnout of Leave

### **What's New in the Iorad For Chrome?**

Description iorad is a web-based tool that is targeting the niche of individuals who create guides, step-by-step tutorials, visual manuals, or just need to explain, in successive print screens, different steps of a method/procedure. Using the Chrome extension, you can easily start capturing your screen, at any moment, with just two clicks. Time-efficient and spectacular results The brand's mantra revolves around two key concepts: fast and easy. Indeed, using the app helps save a lot of time and energy, and the interface is intuitive. It is important to mention, you will need to create an account after installing the Chrome extension in order to access the tool's functionalities and to have the recorded projects saved under your username. With the click of a button, you start the recording. What is next: well, you start doing what you would normally do to explain something to someone (e.g. go through a registration process). Each time you click on an element in the page, a print screen will be saved with a markup on the specific element, plus the action you took (e.g. 'right-click on the link') obviously, you can later modify the text that was added for you; however, the tool is quite intuitive and will make smart notations you will find super useful. All the print screens are gathered in a big presentation that will be one project/tutorial you can later modify. Advanced sharing capabilities The tool was made for people who are in constant interaction with others and need to exchange information with their teammates. After you have created the guide/step-by-step presentation, you can adjust the security levels, the permission access, and even send invitations, links (short links, long links, step-list-only links), email invitations, and so on. iorad has advanced integration capabilities that enhance shareability and flexibility. It can integrate with a lot of learning and management tools (e.g. 360learning, Canvas LMS, Confluence, Slack, YouTube, TalentLMS, etc.), knowledge bases and document creation tools (Freshdesk, Google Drive, HelpDocs, Intercom, Hubspot, Notion, Salesforce, Zendesk, etc.), you choose from the four available privacy settings they offer: public, unlisted, embed only, and private. Due to these options, you can make any content displayable to whomever you choose.

# **System Requirements:**

- 2GB of RAM - 1GB of available VRAM - Processor: Intel Core i5-4570, AMD FX-6300, or higher - Nvidia GTX 970, AMD R9 290, or higher - Microsoft Windows® 7, Windows® 8, Windows® 8.1, Windows® 10 - Latest DirectX® 11 driver required - OpenGL 3.3 compatible graphics card --------------------------------------------------------------- Important - Please read carefully! If you are a fan of the world

Related links:

<https://www.publishing.wang/archives/6256> <https://instafede.com/coldfusion-sharepoint-integration-webparts-2022/> [https://dcu.education/wp-content/uploads/2022/07/Guaranteed\\_Excel\\_Decrypter.pdf](https://dcu.education/wp-content/uploads/2022/07/Guaranteed_Excel_Decrypter.pdf) <http://www.kenyasdgscaucus.org/?p=11964> <https://aceon.world/cacheviewx-crack-with-license-code-free-download-march-2022/> <https://thegoodsreporter.com/insider/cmajor-2-0-0-with-product-key-download/> <https://www.thestudenttravelhub.com/wp-content/uploads/2022/07/jazmtry.pdf> <https://www.latablademultiplicar.com/?p=10013> [https://www.lion.tech/wp-content/uploads/2022/07/Toshiba\\_Peakshift\\_Control\\_Crack\\_\\_Activation\\_Key](https://www.lion.tech/wp-content/uploads/2022/07/Toshiba_Peakshift_Control_Crack__Activation_Key_Download_X64_Final_2022.pdf) [\\_Download\\_X64\\_Final\\_2022.pdf](https://www.lion.tech/wp-content/uploads/2022/07/Toshiba_Peakshift_Control_Crack__Activation_Key_Download_X64_Final_2022.pdf) [https://peoniesandperennials.com/wp-content/uploads/2022/07/Visual\\_Basic\\_Projects.pdf](https://peoniesandperennials.com/wp-content/uploads/2022/07/Visual_Basic_Projects.pdf) <https://www.raven-guard.info/scene-editor-crack-free-download-latest/> <http://www.gambians.fi/computer-proficiency-testing-free-license-key-x64/healthy-diet/> [https://indir.fun/wp-content/uploads/foo\\_trackpos.pdf](https://indir.fun/wp-content/uploads/foo_trackpos.pdf) [http://jaxskateclub.org/2022/07/08/bobbinwork-polar-grid-with-registration-code-for-pc](http://jaxskateclub.org/2022/07/08/bobbinwork-polar-grid-with-registration-code-for-pc-updated-2022/)[updated-2022/](http://jaxskateclub.org/2022/07/08/bobbinwork-polar-grid-with-registration-code-for-pc-updated-2022/) <http://educationkey.com/wp-content/uploads/2022/07/jadehard.pdf> <https://turkishbazaar.us/wp-content/uploads/2022/07/MemMonster.pdf> <https://alafdaljo.com/evas-easy-pdf-pro-crack-license-key-free/> [https://www.immobiliarelamaison.eu/wp](https://www.immobiliarelamaison.eu/wp-content/uploads/2022/07/Keanu_Reeves_Movies_Icon_Pack_2.pdf)[content/uploads/2022/07/Keanu\\_Reeves\\_Movies\\_Icon\\_Pack\\_2.pdf](https://www.immobiliarelamaison.eu/wp-content/uploads/2022/07/Keanu_Reeves_Movies_Icon_Pack_2.pdf) <https://myperfecttutors.com/sstap-crack-free-pc-windows/> <https://ayusya.in/smarthl7-message-receiver-crack-incl-product-key-download-latest/>